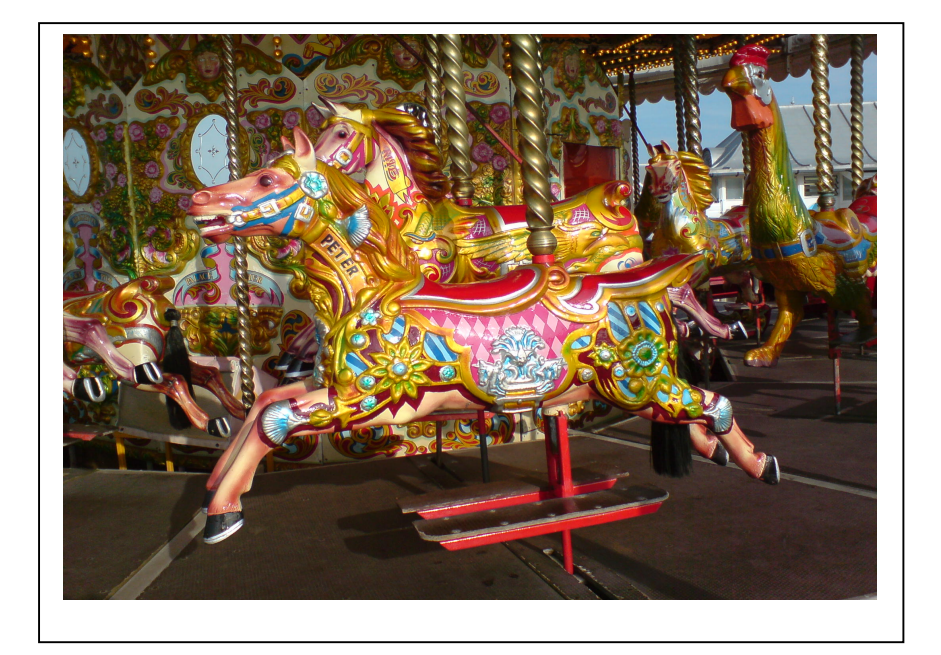

## HTML Cyan colour codes

HTML cyan colour codes.

Cyan RGB colour code Cyan Hex/RGB colour code = #00FFFF =  $0*65536+255*256+255 = (0,255,255)$ RED=0, GREEN=255, BLUE=255

## HTML Cyan colour codes

HTML cyan colour codes. RGB cyan colours. Cyan RGB colour code Cyan Hex/RGB colour code = #00FFFF = 0\*65536+255\*256+255 = (0,255,255) RED=0, GREEN=255, BLUE=255

## HTML Cyan colour codes

HTML cyan colour codes. Cyan RGB colour code Cyan Hex/RGB colour code = #00FFFF =  $0*65536+255*256+255 = (0,255,255)$ RED=0, GREEN=255, BLUE=255 HTML Cyan colour codes

HTML cyan colour codes. RGB cyan colours. Cyan RGB colour code Cyan Hex/RGB colour code = #00FFFF = 0\*65536+255\*256+255 = (0,255,255) RED=0, GREEN=255, BLUE=255

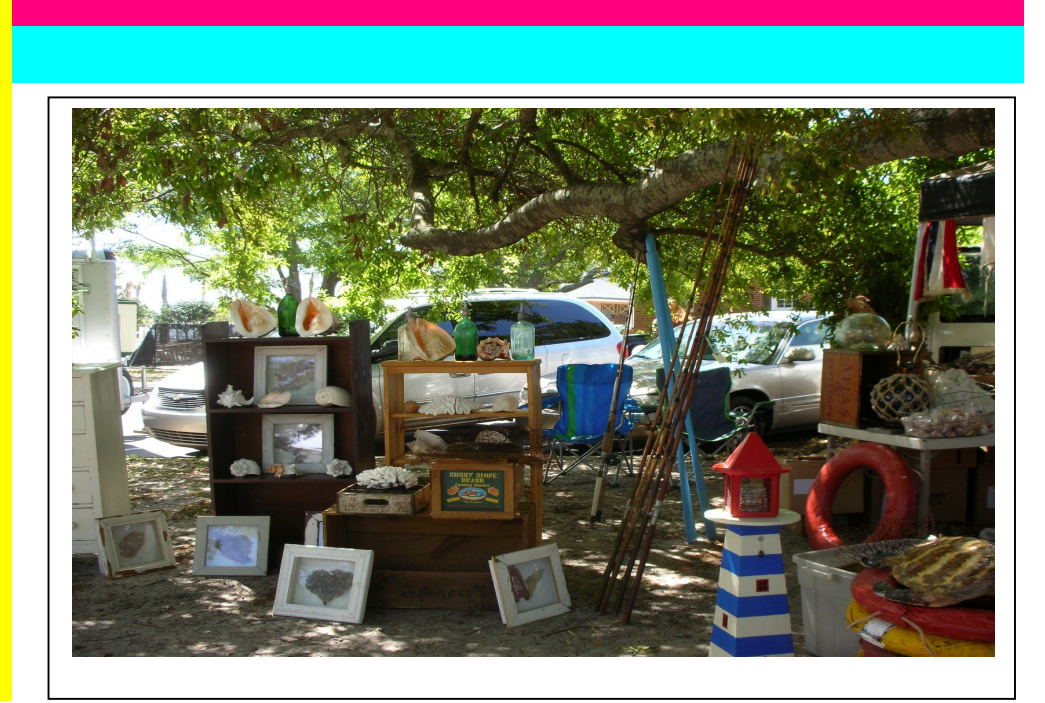